# Parking courte durée [if06] - Exercice résolu

Karine Zampieri, Stéphane Rivière

 $\text{Unisciel} \overset{\text{Unif}}{\text{a}} \text{lgoprog} \overset{\text{univergant}}{\longleftarrow} \text{Version 15 mai 2018}$ 

## Table des matières

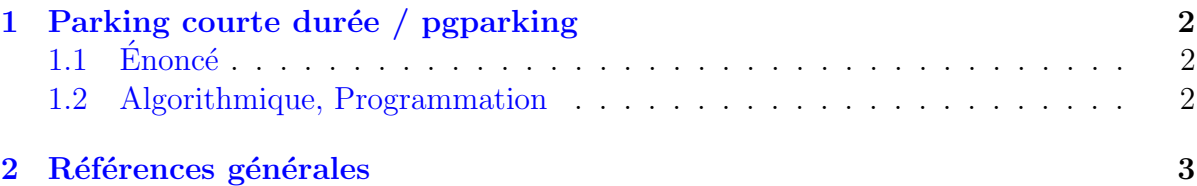

# Python - Parking courte durée (Solution)

Mots-Clés Structures conditionnelles Requis Structures de base Difficulté • ∘ ∘

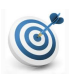

G

### Objectif

Cet exercice calcule et affiche le coût de stationnement en fonction des horaires d'entrée et de sortie d'un parking.

...(énoncé page suivante)...

## <span id="page-1-0"></span>1 Parking courte durée / pgparking

### <span id="page-1-1"></span> $1.1 \quad \text{Énone}$ é

Le parking « courte durée » d'un aéroport permet aux automobilistes de stationner leur voiture pendant 4 heures au plus. Il est gratuit pendant la première demi-heure et devient payant d`es la 31<sup>e</sup> minute. Entre 31 minutes et 2 heures (limites incluses), le prix est de 5 euros. Ensuite, entre 2 (limite exclue) et 3 heures (limite incluse), le prix est de 6 euros. Enfin entre 3 (limite exclue) et 4 heures (limite incluse), il est de 8 euros.

#### Objectif

Calculer et afficher le coût de stationnement en fonction des horaires (heure, minute) d'entrée et de sortie.

#### Remarque

On supposera que l'utilisateur donne des r´eponses coh´erentes (*heure* ∈ [0*..*23], *minute* ∈  $[0..60]$ , horaire d'entrée antérieur à l'horaire de sortie et durée de stationnement  $\leq 4$ ).

### <span id="page-1-2"></span>1.2 Algorithmique, Programmation

Écrivez un script qui saisit les horaires (heures et minutes) d'entrée et de sortie sur le parking. Affichez les invites :

```
Horaire entree (hr mn)?
Horaire sortie (hr mn)?
```
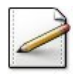

Calculer la durée de stationnement dans  $\mathsf{d}\mathsf{m}$  de type entier. (Puisque les données sont supposées cohérentes, on est sûr que cette valeur appartient à l'une des tranches du tarif.)

#### Solution simple

Calculer le prix demandé revient à positionner la durée de stationnement dans l'un des quatre intervalles : ]0, 30 min], ]30 min, 2 h], ]2 h, 3 h] et ]3 h, 4 h]. Il faut donc d'abord connaître la durée de stationnement qu'il est plus simple de calculer en minutes. Celle-ci est égale à la différence entre les horaires de sortie et d'entrée, convertis en minutes.

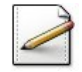

Déterminez le coût de stationnement dans prix de type réel.

#### Solution simple

La durée étant exprimée en minutes, les bornes des intervalles doivent l'être aussi. Les intervalles en minutes sont respectivement : ]0*,* 30], ]30*,* 120], ]120*,* 180] et ]180*,* 240] et correspondent à des prix respectifs de  $0, 5, 6$  et 8 euros. On utilise donc une sélective Si-cascade afin de distinguer les différents cas.

Affichez (où  $[x]$  désigne le contenu de  $x)$ : ==> Duree (min) : [dm] ==> Prix (euro) : [prix]

Testez.

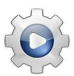

Validez votre script avec la solution.

```
Solution Python @[pgparking1.py]
def PGParking1():
   print("Horaire entree (hr mn)? ", sep="", end="")
   hr1 = int(input())mn1 = int(input())print("Horaire sortie (hr mn)? ", sep="", end="")
   hr2 = int(input())mn2 = int(input())dm = (hr2 * 60 + mn2) - (hr1 * 60 + mn1)prix = 0.0if dm \leq 120:
      prix = 5.0elif dm \le 180:
       prix = 6.0else:
       prix = 8.0print("==> Duree (min) : ", dm, sep="")
   print("==> Prix (euro) : ", prix, sep="")
PGParking1()
```
### <span id="page-2-0"></span>2 Références générales

Comprend [Tartier-AL1 :c4 :ex7] ■